## **EXCEL 2013.**

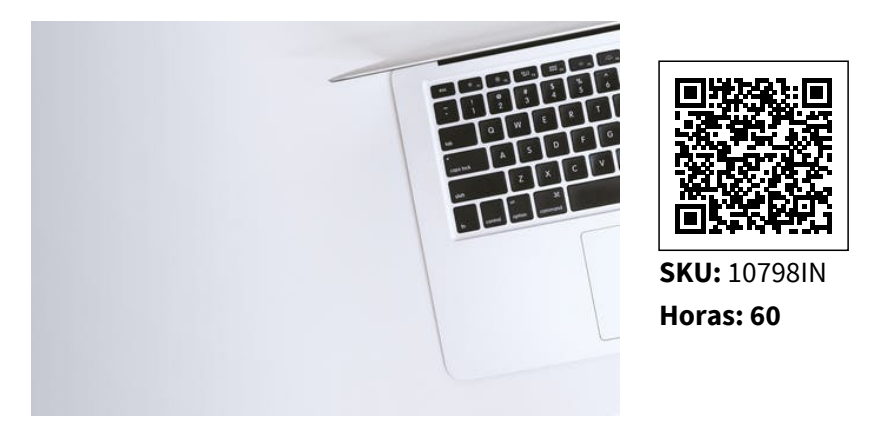

# **OBJETIVOS**

'- Adquirir conocimientos y habilidades desde un nivel básico, sobre el uso y manejo de las hojas de cálculo.

– Saber realizar desde operaciones matemáticas sumamente sencillas hasta operaciones estadísticas y financieras con cierta complejidad.

– Tener capacidad para proporcionar a los documentos gráficos estadísticos, además de otro tipo de gráficos.

# **CONTENIDO**

## **Unidad 1. Introducción a Excel 2013**

Introducción.

Entrar y salir del programa.

La Ventana de Microsoft Excel.

El Concepto de hoja de cálculo.

Introducción de Datos.

Resumen.

### **Unidad 2. Operaciones básicas**

#### Introducción.

Cerrar y crear nuevos libros de trabajo. Diversas formas de guardar los libros. Abrir un libro de trabajo. Desplazamiento por el libro de trabajo. Los datos de Excel. Vista previa de impresión e imprimir. Resumen.

#### **Unidad 3. Trabajar con celdas**

Introducción.

Selección de celdas.

Copiar y mover bloques.

Modificación de datos.

Comandos deshacer y rehacer.

Búsqueda y reemplazo de datos.

Insertar y eliminar celdas.

Repetición de caracteres.

El comando Suma.

Resumen.

#### **Unidad 4. Formato de texto y hojas de cálculo**

Introducción.

Tipos de letra.

Alineación de datos.

Aplicación de tramas, bordes y color.

Sangrado.

Configurar página. Encabezados y pies de página. Saltos de página. Estilos. Validación de datos. Resumen.

## **Unidad 5. Uso de nombres y referencias externas**

Introducción.

Selección de hojas de cálculo.

Mover y copiar hojas de cálculo.

Insertar y eliminar hojas de cálculo.

Generalidades de las hojas de cálculo.

Uso de nombres.

Resumen.

### **Unidad 6. La ayuda de Office**

Introducción.

La Ayuda de Office.

La Ayuda contextual.

Resumen.

## **Unidad 7. Visualización de los libros de trabajo**

Introducción.

Formas de ver una hoja de cálculo.

Cuadro de nombre y de fórmula.

Zoom.

Visualización del libro y de las hojas.

Gestión de ventanas.

Resumen.

#### **Unidad 8. Formatos de hoja**

Introducción.

Relleno automático de celdas.

Celdas de referencia absoluta, relativa y mixta.

Formatos de datos numéricos.

Formatos condicionales.

Protección de datos.

Libros Compartidos.

Comentarios.

Creación de esquemas.

Resumen.

#### **Unidad 9. Herramientas más útiles en Excel**

Introducción.

Autocorrección.

Ordenaciones.

Cálculos automáticos en la barra de estado.

Otras características de Excel.

Resumen.

## **Unidad 10. Fórmulas y funciones I**

Introducción.

Crear fórmulas.

Localización de errores en las fórmulas.

Calcular subtotales.

Rango de funciones.

Funciones estadísticas y matemáticas.

Funciones financieras.

La función Euroconvert.

Funciones de información.

Resumen.

### **Unidad 11. Fórmulas y funciones II**

Introducción.

Funciones de fecha y hora.

Funciones de texto.

Funciones lógicas.

Funciones de búsqueda y referencia.

Resumen.

### **Unidad 12. Creación de gráficos**

Introducción.

WordArt.

Insertar y eliminar imágenes.

Insertar gráficos.

Los Minigráficos.

Resumen.